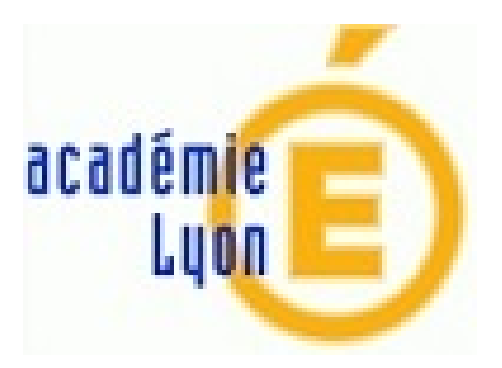

# **Stocker ses fichiers SolidWorks en ligne**

- Outils, TICE -

Publication date: mercredi 19 février 2014

**Copyright © Construction Mécanique Académie de LYON - Tous droits**

**réservés**

## **1. Avec Google drive (GD)**

(d'après une synthèse de Christophe Hervi - académie de Nantes - parue dans la liste de diffusion des Professeurs de Génie Mécanique - 03/12/2013)

#### **1- pour sauvegarder sur GD**

- veiller à ce que la conversion automatique des fichiers soit inactive.
- sauvegarder auparavant les fichiers dans une archive zip puis envoyer sur GD si le nombre de fichier est élevé. Remarque : lorsqu'on télécharge un dossier ou plusieurs fichiers sans précaution GD crée une archive zip. Et les fichiers SW sont transformés en \*.doc.

#### **2- pour récupérer les fichiers**

- les télécharger un à un.
- télécharger l'archive contenant vos fichiers.

 15 Go gratuits : nécessite un compte Gmail, intègre un lecteur-éditeur des documents type office. Intéressant pour le travail collaboratif (partages en écriture/lecture, formulaires – sondages)…

### **2. Autres solutions**

(en partie testées) (d'après Clubic.com - avril 2012, complétées par X. Creton - décembre 2013) Globalement, ces solutions permettent l'enregistrement de tout type de fichiers, à l'exclusion souvent des archives (.zip et .rar …, et des exécutables .exe).

- • **EFIVOL** : Service d'échange de fichiers volumineux de l'Académie de Lyon, accessible via Arena **https://portail.ac-lyon.fr/** , menu « Référentiels et Outils ». Permet un partage de fichiers jusqu'à 150 Mo par fichier, pour une durée de 15 jours… Le partage se fait par envoi d'un message aux destinataires.
- • **Dropbox** avec 2 Go gratuits (jusqu'à 16 Go en cas de parrainage…) : **https://www.dropbox.com/** L'offre de Dropbox permet de stocker en ligne et de synchroniser gratuitement du contenu entre plusieurs [machines, ordinateurs et m](https://portail.ac-lyon.fr/)obiles, mais aussi de partager ses dossiers.
- • **OneDrive anciennement SkyDrive** avec 7 Go gratuits : Permet de créer en ligne des documents Office (Word, Excel, PowerP[oint\) via les Office Web Apps](https://www.dropbox.com/), d'en rappeler les différentes versions sauvegardées dans le temps, mais aussi de stocker ses propres fichiers dans un volume gratuit de 7 Go.
- • **YuuWaa** avec 2 Go gratuits : **http://www.yuuwaa.com/fr/**
- • **Orange** avec 10 Go gratuits (service Mes contenus pour abonné mobile, internet ou fixe activation gratuite).
- • **Cloud SFR, anciennement 9Box (SFR)** avec 9 Go gratuit
- • **Box** : **https://app.box.com/** : [10 Go d'espace, fichiers de 2](http://www.yuuwaa.com/fr/)50 Mo maxi. Particularité : compatibilité forte avec Google Documents (Drive).